## **Programa de entrenamiento**

*Descubre nuestro entrenamiento en* **Android - Kotlin**

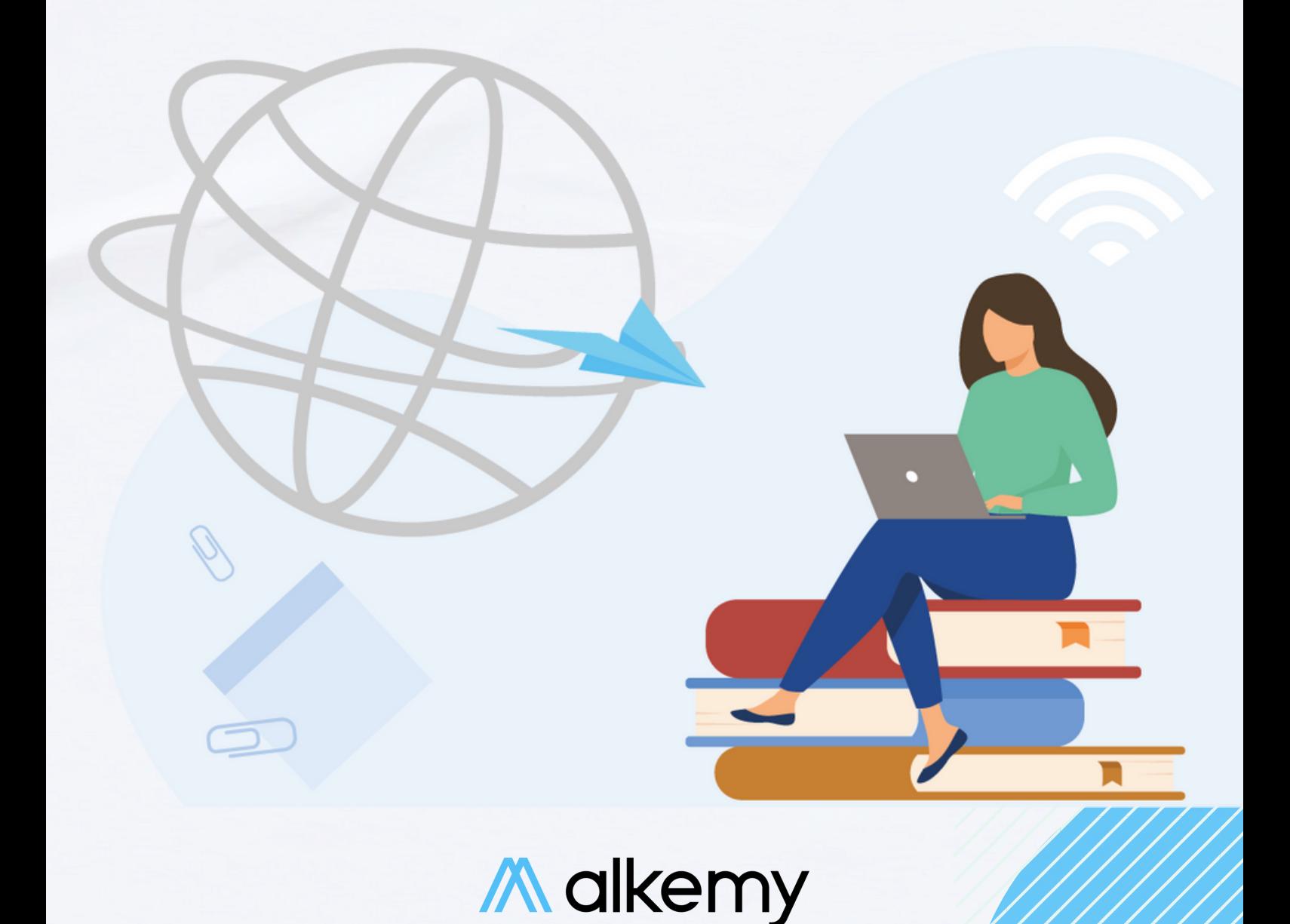

## **Temario del programa**

- **Introducción de Kotlin**
- **Variables y tipos de datos (Kotlin)**
- **Control de Flujos (Kotlin)**
- **Funciones (Kotlin)**
- **Otro tipo de variables (Kotlin)**
- **Clases (Kotlin)**
- **Herencias (Kotlin)**
- **Introducción a Android**
- **Diseño de Vistas (Android)**
- **Ciclo de Vida Activity (Android)**
- **Navegación (Android)**
- **KVS (Android)**
- **Manejo de Dependencias (Android)**
- **Listas y tablas dinámicas (Android)**
- **Consumo de servicios (Android)**
- **Manejo de errores (Android)**
- **Patrones de Arq (Android)**
- **Testing (Android)**

**[Quiero](https://www.alkemy.org/contacto/) saber más**

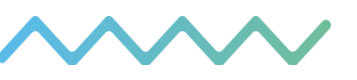

M alkemy

## **Etapas del entrenamiento**

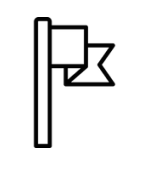

**1. Perfil Job-Ready**

**Determinar los resultados finales del programa**

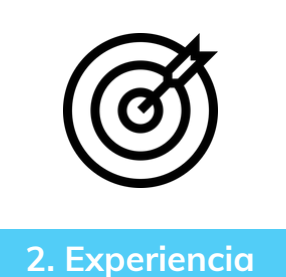

**Incorporar la cultura, herramientas y procesos propia de la empresa**

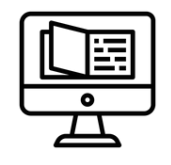

**3. Contenido**

**Recursos de uso exclusivo. Guías, ejercicios, contenido audiovisual y casos de negocio**

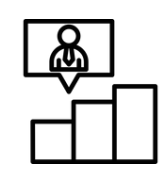

**4. Evaluación previa**

**Comprender punto de partida de los participantes. Mapeo de habilidades**

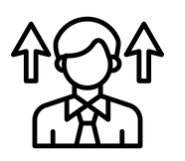

**5. Entrenamiento**

**Clases en vivo con instructores y especialistas reconocidos**

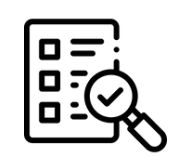

**6. Reporte final**

**Rúbricas con evaluaciones individuales, grupales, teóricas, prácticas y NPS**

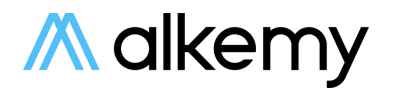

## **Programa de entrenamiento**

*Conoce más acerca de nosotros*

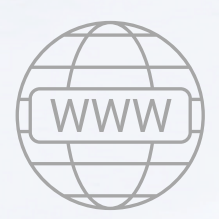

[www.alkemy.org](http://www.alkemy.org/)

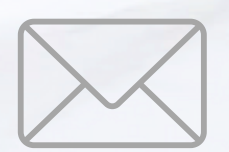

[contacto@alkemy.org](mailto:contacto@alkemy.org)

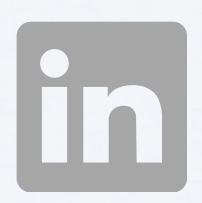

[linkedin/alkemy](http://www.linkedin.com/company/alkemy2020/)

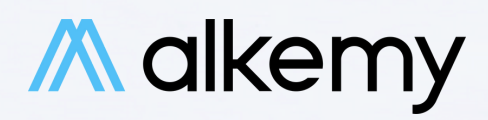